Tehnička škola "9. maj" – Bačka Palanka

# Programiranje – III razred

Tok izvršavanja programa

## Tok izvršavanja programa

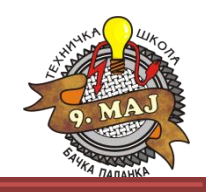

Dosadašnji kod se izvršavao praktično linearno. Nije postojala nikakva uslovna ili brojačka komponenta koda koje bi omogućile da se program izvršava u zavisnosti od nečega, ili da se program ciklično ponavlja željeni broj puta.

```
using System;
using System.Collections.Generic;
using System.Linq;
using System.Text;
namespace Resenje DZ4 2
{
      class Program
     \mathcal{L} double brojA = 15;
          double bro<sup>17;</sup>
           double brojC = 19;
           double srVrednost;
           Program() 
\overline{\mathcal{L}} srVrednost = 
srednjaVrednost(brojA, brojB, brojC);
                ispisiRezultat();
 }
                                                               private void ispisiRezultat()
                                                    \overline{\mathcal{L}}Console.WriteLine("***********************");
                                                                     // Kod za štampanje...
                                                               private double srednjaVrednost(double
                                                    brojA, double brojB, double brojC)
                                                    \overline{\mathcal{L}}double x = (b \cdot b \cdot a) + b \cdot b \cdot b \cdot b + b \cdot b \cdot bbrojC)/3;
                                                                   return x;
                                                     }
                                                               static void Main(string[] args)
                                                    \overline{\mathcal{L}}Program dz4 2 = new Program();
                                                     }
                                                          }
                                                    }
```
## Naredba **if**

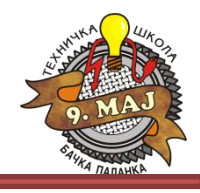

Naredba **if** omogućava uslovno grananje (uslovno izvršavanje) programa. Naredba if može biti realizovana na više različitih načina, ali je generalna forma naredbe:

```
 if (logički uslov)
 {
       // Kod koji se izvršava ako je ispunjen uslov u maloj zagradi
 }
           else
 {
       // Kod koji se izvršava ako nije ispunjen uslov u maloj zagradi
 }
```
Naredba **else** nije obavezna!

Ukoliko se naredba **else** izostavi, deo koda u okviru prvih vitičastih zagrada će se izvršiti samo ako je logički uslov=true. U protivnom, taj deo koda se preskače.

#### Naredba **if**

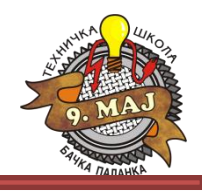

Naredba **if** bez upotrebe **else** dela:

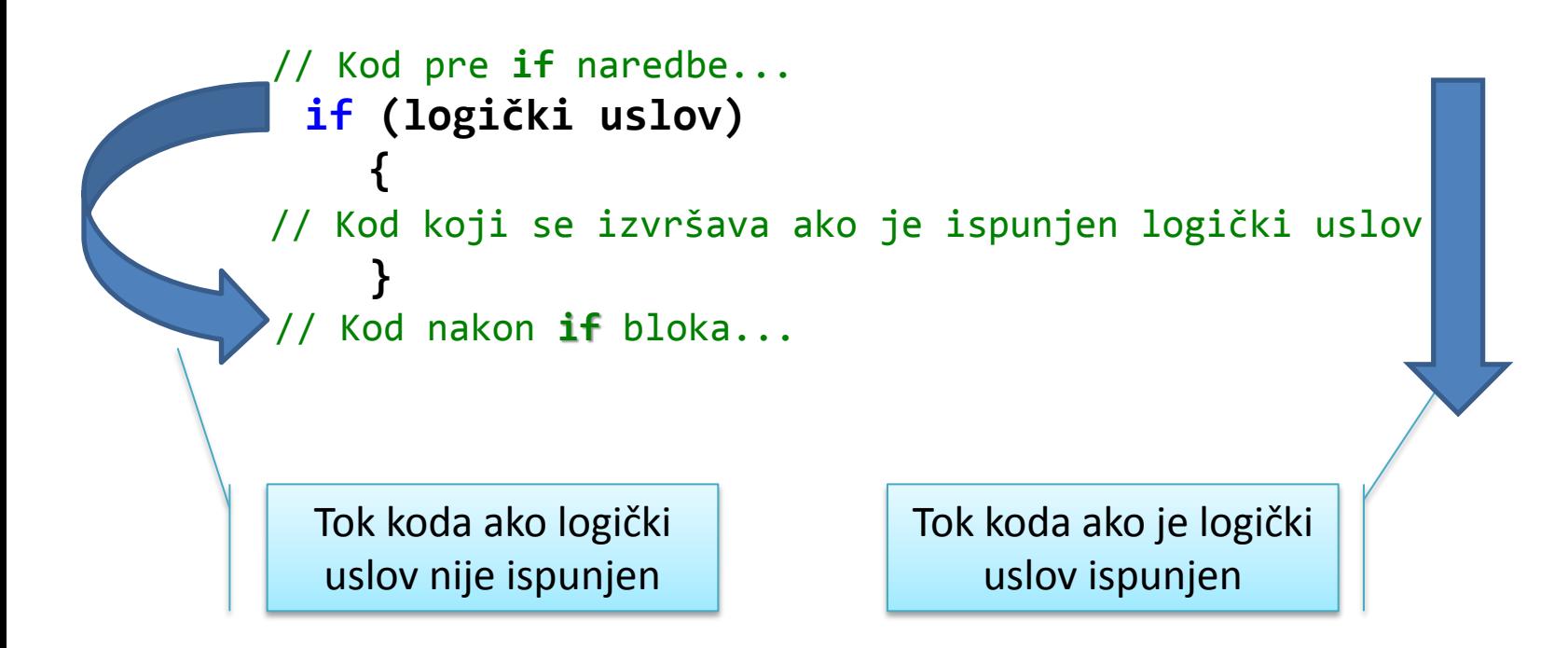

Ukoliko je u okviru **if** naredbe samo jedna linija koda, vitičaste zagrade se mogu izostaviti:

```
if (logički uslov)
```
// Jedna linija koda...;

## Naredba **if**

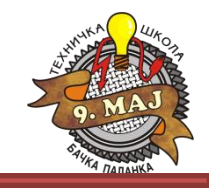

Naredba **if** omogućava i višestruko uslovno grananje programa u formi sa **else If ()**:

```
 if (logički uslov 1)
 {
       // Kod koji se izvršava ako je ispunjen uslov 1 u maloj zagradi
 }
           else If(logički uslov 2)
 {
       // Kod koji se izvršava ako je ispunjen uslov 2 u maloj zagradi
 }
           else
 {
       // Kod koji se izvršava ako nije ispunjen ni jedan gornji uslov
 }
```
**Else If** delova programer može uvrstiti i više ukoliko je to potrebno.

# Naredba **if** - primeri

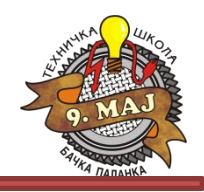

1. Uneti ceo broj preko konzole. Ukoliko je broj pozitivan, izračunati koren tog broja i proslediti na konzolni izlaz, a ukoliko je broj negativan, na izlaz proslediti koren apsolutne vrednosti tog broja.

2. Uneti ceo broj preko konzole. Ukoliko je broj negativan, na izlaz proslediti poruku "Uneti broj je negativan". Ukoliko broj nije negativan, na izlaz proslediti poruku "Uneti broj nije negativan".

3. Uneti ceo broj preko konzole. Ukoliko je broj pozitivan, na izlaz proslediti poruku "Broj je pozitivan", ukoliko je broj nula na izlaz proslediti poruku "Broj je nula". Na kraju, ukoliko je broj negativan, na izlaz proslediti poruku "Broj je negativan."

## Naredba **if** - primer

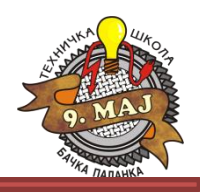

```
1. Uneti ceo broj preko konzole.
                                                                    Ukoliko je broj pozitivan,
                                                                    izračunati koren tog broja i
                                                                    proslediti na konzolni izlaz, a
                                                                    ukoliko je broj negativan, na
                                                                    izlaz proslediti koren apsolutne
                                                                    vrednosti tog broja.
namespace IfPrimer1
{
     class Program
    \{ static void Main(string[] args)
\overline{\mathcal{L}} Console.WriteLine("Unesite broj: ");
             string unos = Console.ReadLine();
              int broj = Convert.ToInt32(unos);
              int unetiBroj = broj; // Čuvanje ulaznog broja za ispis na izlazu
              double koren;
             if( unetiBroj ( 0 )\{ unetiBroj = Math.Abs(unetiBroj); // Apsolutna vrednost broja preko Math klase
 }
      // Ukoliko gornji uslov nije ispunjen (unetiBroj<0), kod u vitičastim zagradama se ne izvršava
              koren = Math.Sqrt(unetiBroj); // Math.Sqrt - kvadratni koren preko Math klase
              Console.Clear(); // Brisanje sadržaja konzole
              //OBAVEZNO POGLEDATI NAČIN ISPISA U SLEDEĆOJ LINIJI KODA!!!
              Console.Write("Koren apsolutne vrednosti broja {0} je: {1}",broj, koren);
             Console.WriteLine("\n\n\n\n\n\nPritisnite bilo koji taster...");
              Console.ReadLine();
 }
 }
```
}

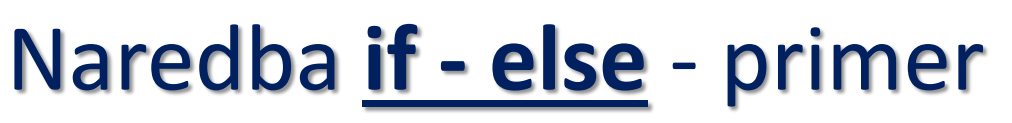

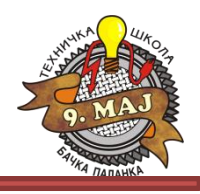

```
namespace If_2
{
     class Program
     {
         static void Main(string[] args)
\overline{\mathcal{L}} Console.WriteLine("Unesite broj: ");
            string unos = Console.ReadLine();
             int unetiBroj = Convert.ToInt32(unos);
             string poruka;
             if (unetiBroj < 0)
\{
```
 } }

}

```
 poruka = "Uneti broj je negativan";
 }
```
2. Uneti ceo broj preko konzole. Ukoliko je broj negativan, na izlaz proslediti poruku "Uneti broj je negativan". Ukoliko broj nije negativan, na izlaz proslediti poruku "Uneti broj nije negativan".

```
 else
\{ poruka = "Uneti broj nije negativan";
 }
            // Ispis:
            Console.WriteLine(poruka);
           Console.WriteLine("\n\n\n\n\n\nPritisnite bilo koji taster...");
            Console.ReadLine();
```
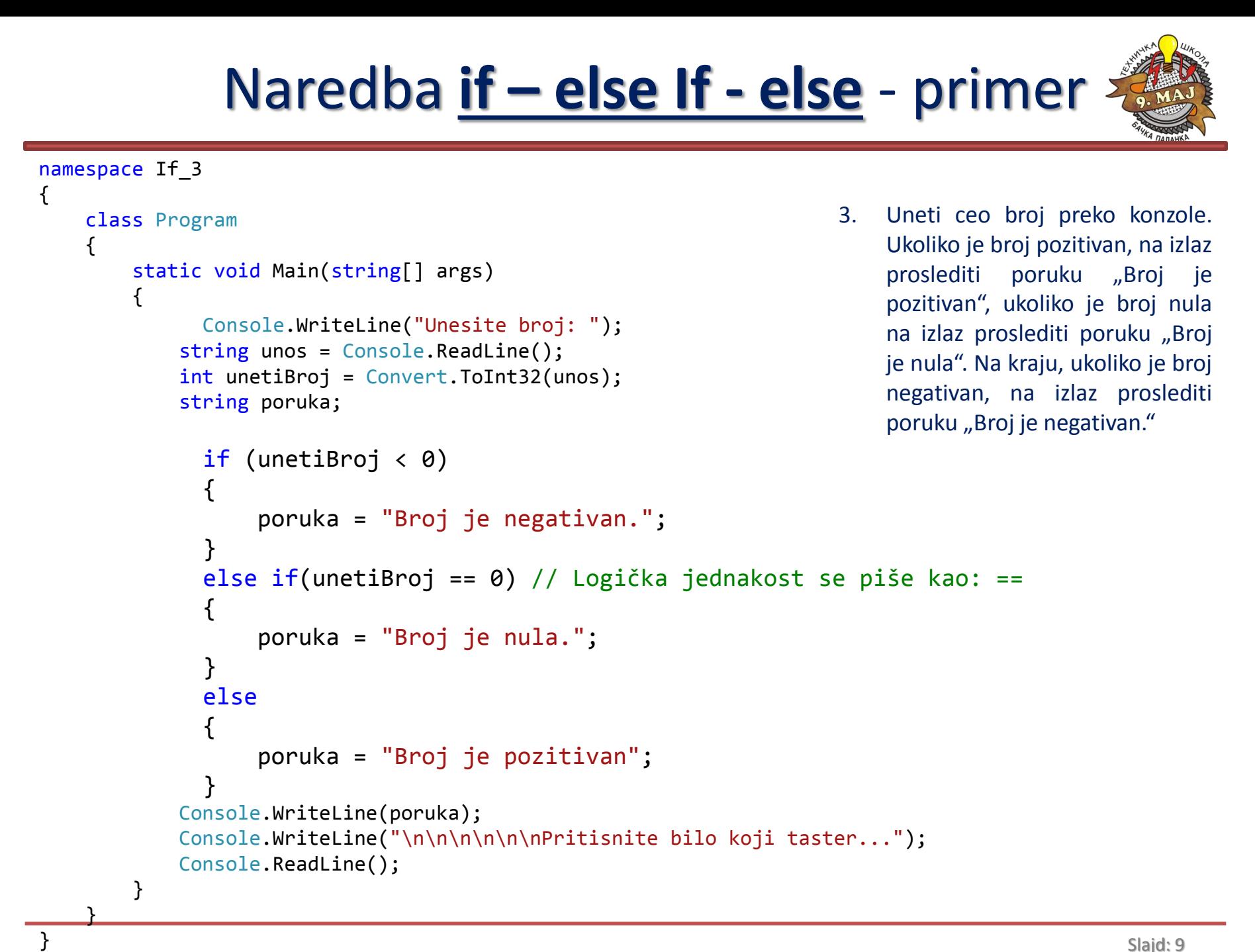

#### Naredba **if** – vežba 1

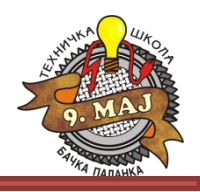

1. Uneti ceo broj u opsegu od 1 do 7 preko konzole (ne proveravati validnost unetog broja). Preko **if – else If – else** naredbi na izlaz proslediti dan koji odgovara unetom broju.

Napomena:

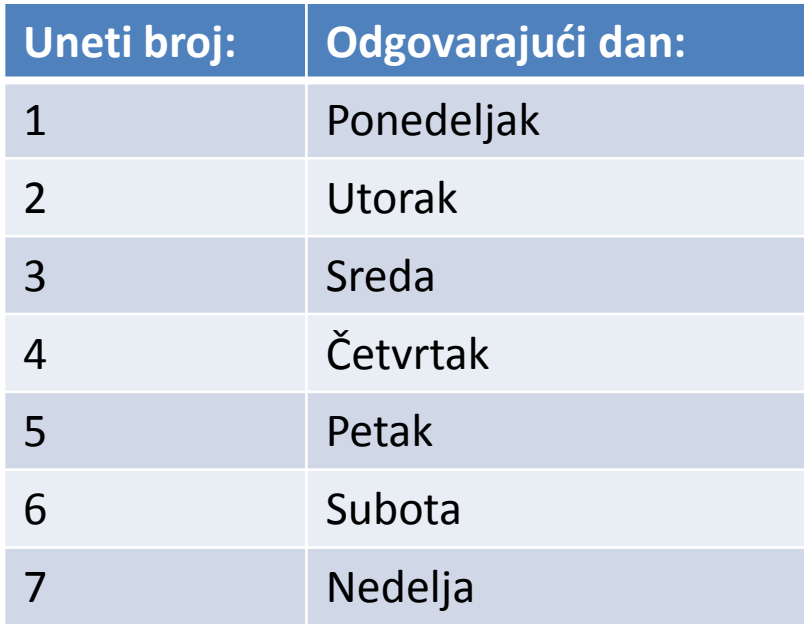